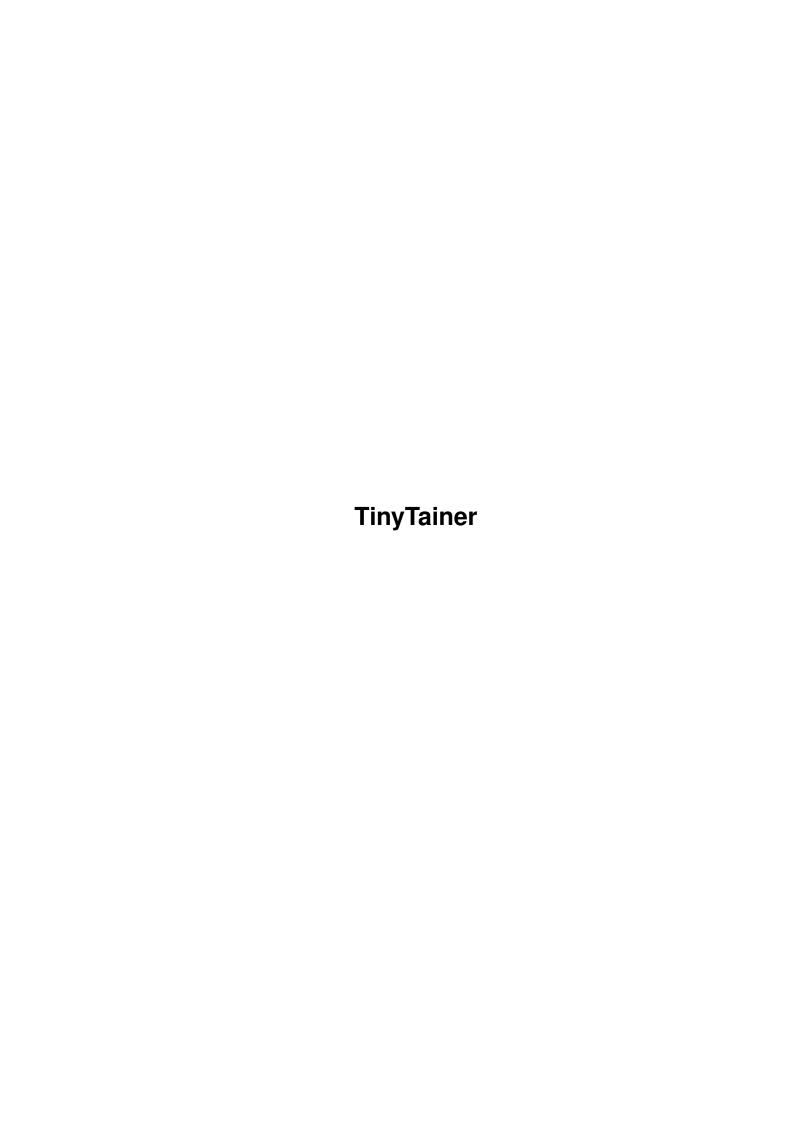

TinyTainer ii

| COLLABORATORS |                    |                 |           |  |  |  |  |
|---------------|--------------------|-----------------|-----------|--|--|--|--|
|               | TITLE : TinyTainer |                 |           |  |  |  |  |
| ACTION        | NAME               | DATE            | SIGNATURE |  |  |  |  |
| WRITTEN BY    |                    | August 27, 2022 |           |  |  |  |  |

| REVISION HISTORY |      |             |      |  |  |  |  |
|------------------|------|-------------|------|--|--|--|--|
| NUMBER           | DATE | DESCRIPTION | NAME |  |  |  |  |
|                  |      |             |      |  |  |  |  |
|                  |      |             |      |  |  |  |  |

TinyTainer

# **Contents**

| 1 | Tiny | <sup>7</sup> Tainer | 1 |
|---|------|---------------------|---|
|   | 1.1  | TinyTainer          | 1 |
|   | 1.2  | mines               | 1 |
|   | 1 3  | master mind         | 2 |

TinyTainer 1/3

## **Chapter 1**

## **TinyTainer**

### 1.1 TinyTainer

TinyTainer consists of two games:

Mines

and

Master Mind

basicly public domain software with few restrictions.

TinyTainer was implemented and drawn by Daniel Polansky.

#### 1.2 mines

The game is played on randomly mined rectangular area. The purpose of the game is to learn exact positions of mines.

The game is controlled with mouse.

Covered Square

Left Button: uncover square asuming no mine is here. If there is no

mine, number of mines in adjacent squares is displayed. To avoid misunderstanding, for typical square there are 8

adjacent squares.

Right Button: Mark square. (Mark as mined).

Uncovered Square

Right Button: if number of adjacent squares marked as mines equals to

number on square, remaining adjacents are uncovered. If adjancents were marked incorectly as mined, this may lead

to failure.

Marked Square

Left Button: Unmark the square.

\_\_\_\_\_

TinyTainer 2/3

There are four buttons at top left corner:

- Z) Find some place with no mines.
- C) Change colour of pointer.
- P) Change shape of pointer.
- F) Enter new area parameters. These are:

X size

Y size

Mines in filed

If Mines in filed is entered as a number which is less than 1, then the meaning is percentage of mines. Otherwise it means absolute number of mines.

For example 0.25 means that on average every fourth square is mined (my favorite choice). Choice of 34 means there are totally 34 mines.

### 1.3 master mind

For those of you who actually know Master Mind, game should be selfexplanatory.

Master Mind is played with eight colour squares. Computer randomly chooses five of them. Your task is to find out which are these. You have to find out exact positions, not just set of colours chosen. For example

if Y=Yellow and B=Brown

 $Y\ Y\ B\ B\ Y$  is not the same as  $Y\ B\ B\ Y\ Y$ 

your guess was. This information is expressed as number of black and white pins. White pins indicate number of positions at which colour of your trial matches computer's hidden configuration. Black pins indicate number of pins that have the right colour though are not positioned right. Example

Computer's configuration (colour represented by letter):

Y Y B R G

And you try:

Y D Y R D pins: 2 1

Because first and fourth positions are exact match and in addition third position's Y is contained in Computer's configuration. These statements about whites and blacks assignment might not be accurate and precise for you - then you will learn by playing. And one more example:

TinyTainer 3/3

B D B G D pins: 1 1

Notice that though first B is contained in Computer's configuration, you don't get black for it, because Computer's third B was exhausted by perfect match. In other words, you can't get more than one pins for one Computer's color square.